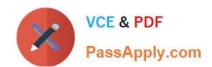

# AWMP<sup>Q&As</sup>

Aruba Wireless Mesh Professional 4.2

# Pass Aruba AWMP Exam with 100% Guarantee

Free Download Real Questions & Answers PDF and VCE file from:

https://www.passapply.com/AWMP.html

100% Passing Guarantee 100% Money Back Assurance

Following Questions and Answers are all new published by Aruba
Official Exam Center

- Instant Download After Purchase
- 100% Money Back Guarantee
- 365 Days Free Update
- 800,000+ Satisfied Customers

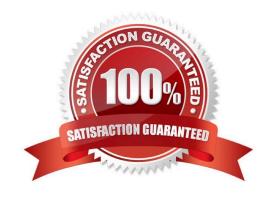

### https://www.passapply.com/AWMP.html 2021 Latest passapply AWMP PDF and VCE dumps Download

#### **QUESTION 1**

What effect on RSSI does antenna polarization of the receiver cause?

- A. an increase in RSSI when polarized the same as the transmitter
- B. an increase in RSSI when polarized exactly opposite from the transmitter
- C. no affect to the signal, if the antenna beamwidth are properly aligned.
- D. no effect if the deployment is within 30 degrees latitude of the equator

Correct Answer: A

#### **QUESTION 2**

When RSSI is increased by 6 dB, how many times approximately does the signal strength increase by?

- A. 1 time
- B. 2 times
- C. 8 times
- D. 4 times

Correct Answer: D

#### **QUESTION 3**

How does VPLM avoid network loop?

- A. Enable STP in the wired network
- B. Configure site-id of 0 to every node
- C. Configure the same site-id for each node connected to the same wired LAN
- D. Enable VPLM only on the gateways

Correct Answer: C

#### **QUESTION 4**

Which actions are needed to prepare for the basic installation?

- A. mast installation
- B. prepare power

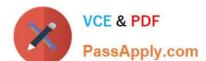

# https://www.passapply.com/AWMP.html

2021 Latest passapply AWMP PDF and VCE dumps Download

- C. prepare Ethernet for the gateway
- D. grounding
- E. all of the above

Correct Answer: E

#### **QUESTION 5**

What is VPLM used for?

- A. Set up WDS.
- B. Manage the radio interface.
- C. Maintain the database of the AWR neighbor.
- D. Set up a Layer 2 network over the mesh.

Correct Answer: D

**Latest AWMP Dumps** 

**AWMP PDF Dumps** 

**AWMP Practice Test** 

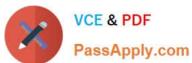

To Read the Whole Q&As, please purchase the Complete Version from Our website.

# Try our product!

100% Guaranteed Success

100% Money Back Guarantee

365 Days Free Update

Instant Download After Purchase

24x7 Customer Support

Average 99.9% Success Rate

More than 800,000 Satisfied Customers Worldwide

Multi-Platform capabilities - Windows, Mac, Android, iPhone, iPod, iPad, Kindle

We provide exam PDF and VCE of Cisco, Microsoft, IBM, CompTIA, Oracle and other IT Certifications. You can view Vendor list of All Certification Exams offered:

https://www.passapply.com/allproducts

# **Need Help**

Please provide as much detail as possible so we can best assist you. To update a previously submitted ticket:

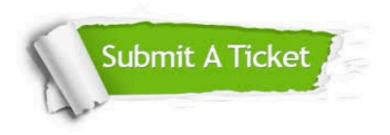

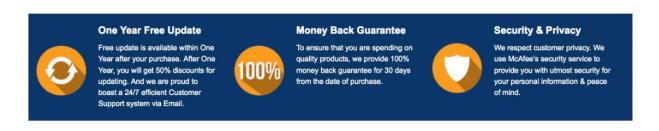

Any charges made through this site will appear as Global Simulators Limited. All trademarks are the property of their respective owners. Copyright © passapply, All Rights Reserved.